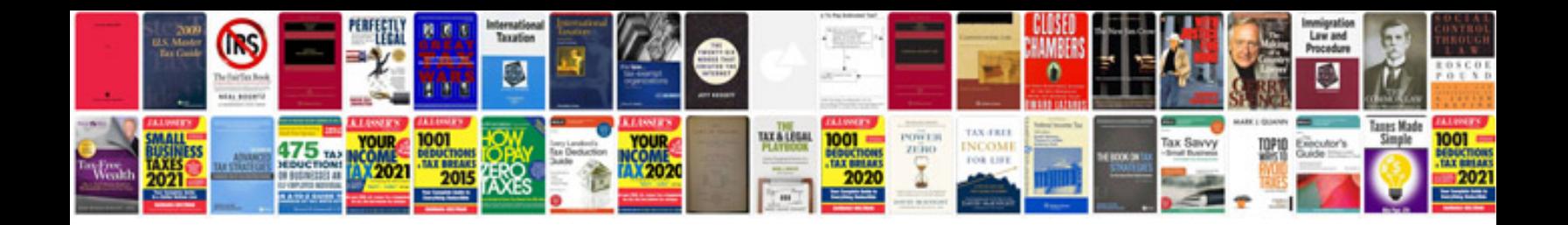

**Tricaster studio manual**

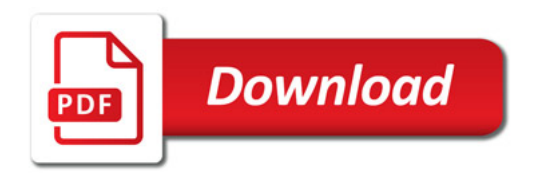

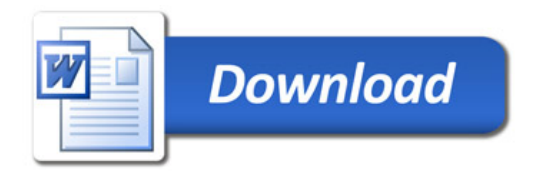